# CSCI-1200 Data Structures — Spring 2018 Lecture 16 – Trees, Part I

# Review from Lecture 15

- Maps containing more complicated values. Example: index mapping words to the text line numbers on which they appear.
- Maps whose keys are class objects. Example: maintaining student records.
- Summary discussion of when to use maps.
- Lists vs. Graphs vs. Trees
- Intro to Binary Trees, Binary Search Trees, & Balanced Trees

# Today's Lecture

- STL set container class (like STL map, but without the pairs!)
- Implementation of ds\_set class using binary search trees
- In-order, pre-order, and post-order traversal
- Breadth-first and depth-first tree search

# 16.1 Standard Library Sets

- STL sets are *ordered* containers storing unique "keys". An ordering relation on the keys, which defaults to operator<, is necessary. Because STL sets are ordered, they are technically not traditional mathematical sets.
- Sets are like maps except they have only keys, there are no associated values. Like maps, the keys are constant. This means you can't change a key while it is in the set. You must remove it, change it, and then reinsert it.
- Access to items in sets is extremely fast!  $O(\log n)$ , just like maps.
- Like other containers, sets have the usual constructors as well as the size member function.

## 16.2 Set iterators

- Set iterators, similar to map iterators, are bidirectional: they allow you to step forward (++) and backward  $(-)$  through the set. Sets provide begin() and end() iterators to delimit the bounds of the set.
- Set iterators refer to const keys (as opposed to the pairs referred to by map iterators). For example, the following code outputs all strings in the set words:

```
for (set<string>::iterator p = words.begin(); p!= words.end(); ++p)cout << *p << endl;
```
## 16.3 Set insert

• There are two different versions of the insert member function. The first version inserts the entry into the set and returns a pair. The first component of the returned pair refers to the location in the set containing the entry. The second component is true if the entry wasn't already in the set and therefore was inserted. It is false otherwise. The second version also inserts the key if it is not already there. The iterator pos is a "hint" as to where to put it. This makes the insert faster if the hint is good.

pair<iterator,bool> set<Key>::insert(const Key& entry); iterator set<Key>::insert(iterator pos, const Key& entry);

## 16.4 Set erase

• There are three versions of erase. The first erase returns the number of entries removed (either 0 or 1). The second and third erase functions are just like the corresponding erase functions for maps. Note that the erase functions do not return iterators. This is different from the vector and list erase functions.

```
size_type set<Key>::erase(const Key& x);
void set<Key>::erase(iterator p);
void set<Key>::erase(iterator first, iterator last);
```
#### 16.5 Set find

• The find function returns the end iterator if the key is not in the set:

const\_iterator set<Key>::find(const Key& x) const;

#### 16.6 Beginning our implementation of ds set: The Tree Node Class

• Here is the class definition for nodes in the tree. We will use this for the tree manipulation code we write.

```
template <class T> class TreeNode {
public:
 TreeNode() : left(NULL), right(NULL) {}
 TreeNode(const T& init) : value(init), left(NULL), right(NULL) {}
 T value;
 TreeNode* left;
 TreeNode* right;
};
```
• Note: Sometimes a 3rd pointer — to the parent TreeNode — is added.

#### 16.7 Exercises

1. Write a templated function to find the smallest value stored in a binary search tree whose root node is pointed to by p.

2. Write a function to count the number of odd numbers stored in a binary tree (not necessarily a binary search tree) of integers. The function should accept a TreeNode<int> pointer as its sole argument and return an integer. Hint: think recursively!

## 16.8 ds set and Binary Search Tree Implementation

- A partial implementation of a set using a binary search tree is in the code attached. We will continue to study this implementation in tomorrow's lab & the next lecture.
- The increment and decrement operations for iterators have been omitted from this implementation. Next week in lecture we will discuss a couple strategies for adding these operations.
- We will use this as the basis both for understanding an initial selection of tree algorithms and for thinking about how standard library sets really work.

#### 16.9 ds\_set: Class Overview

- There is two auxiliary classes, TreeNode and tree\_iterator. All three classes are templated.
- The only member variables of the ds\_set class are the root and the size (number of tree nodes).
- The iterator class is declared internally, and is effectively a wrapper on the TreeNode pointers.
	- Note that operator\* returns a const reference because the keys can't change.
	- The increment and decrement operators are missing (we'll fill this in next week in lecture!).
- The main public member functions just call a private (and often recursive) member function (passing the root node) that does all of the work.
- Because the class stores and manages dynamically allocated memory, a copy constructor, operator=, and destructor must be provided.

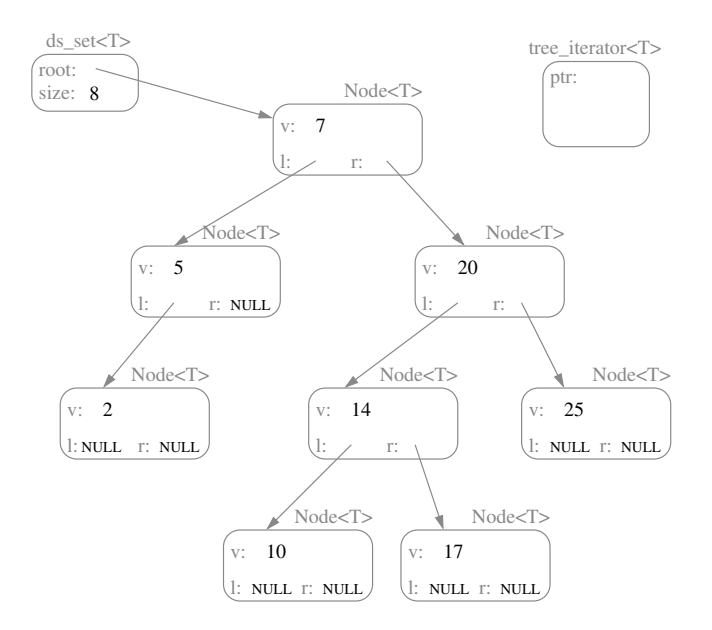

## 16.10 Exercises

1. Provide the implementation of the member function ds\_set<T>::begin. This is essentially the problem of finding the node in the tree that stores the smallest value.

2. Write a recursive version of the function find.

#### 16.11 In-order, Pre-Order, Post-Order Traversal

- One of the fundamental tree operations is "traversing" the nodes in the tree and doing something at each node. The "doing something", which is often just printing, is referred to generically as "visiting" the node.
- There are three general orders in which binary trees are traversed: pre-order, in-order and post-order.
- In order to explain these, let's first draw an "exactly balanced" binary search tree with the elements 1-7:
	- What is the in-order traversal of this tree? Hint: it is monotonically increasing, which is always true for an in-order traversal of a binary search tree!
	- What is the post-order traversal of this tree? Hint, it ends with "4" and the 3rd element printed is "2".
	- What is the pre-order traversal of this tree? Hint, the last element is the same as the last element of the in-order traversal (but that is not true in general! why not?)
- Now let's write code to print out the elements in a binary tree in each of these three orders. These functions are easy to write recursively, and the code for the three functions looks amazingly similar. Here's the code for an in-order traversal to print the contents of a tree:

```
void print_in_order(ostream& ostr, const TreeNode<T>* p) {
 if (p) {
   print_in_order(ostr, p->left);
   ostr << p->value << "\n";
   print_in_order(ostr, p->right);
 }
}
```
How would you modify this code to perform pre-order and post-order traversals?

#### 16.12 Depth-first vs. Breadth-first Search

- We should also discuss two other important tree traversal terms related to problem solving and searching.
	- In a depth-first search, we greedily follow links down into the tree, and don't backtrack until we have hit a leaf.

When we hit a leaf we step back out, but only to the last decision point and then proceed to the next leaf.

This search method will quickly investigate leaf nodes, but if it has made "incorrect" branch decision early in the search, it will take a long time to work back to that point and go down the "right" branch.

– In a *breadth-first* search, the nodes are visited with priority based on their distance from the root, with nodes closer to the root visited first.

In other words, we visit the nodes by level, first the root (level 0), then all children of the root (level 1), then all nodes 2 links from the root (level 2), etc.

If there are multiple solution nodes, this search method will find the solution node with the shortest path to the root node.

However, the breadth-first search method is memory-intensive, because the implementation must store all nodes at the current level – and the worst case number of nodes on each level doubles as we progress down the tree!

- Both depth-first and breadth-first will eventually visit all elements in the tree.
- Note: The ordering of elements visited by depth-first and breadth-first is not fully specified.
	- In-order, pre-order, and post-order are all examples of depth-first tree traversals.
	- What is a breadth-first traversal of the elements in our sample binary search tree above? (We'll write and discuss code for breadth-first traversal next lecture!)

## 16.13 Aside: Data Representation

- Consider the number 50. How many bits does it take to represent as an int? How about as a string? Long int?
- As an integer we can express it in  $\lfloor log_2 50 \rfloor = 6$  bits: 110010
- As a string, it's '5' and '0' which is really 53 and 48, or 110101 and 110000. It takes 1 byte (8 bits) per printable digit.
- Long ints (as many of you learned on HW6) are bad because on some machines they're 32-bits and on some they're 64-bits.
	- There are actually names for the various sizing schemes and different systems will use different sizes sometimes for hardware reasons that are beyond the scope of this course. You'll sometimes hear things like ILP32 or LP64. A slightly dated writeup on the topic can be found [here](http://www.unix.org/version2/whatsnew/lp64_wp.html)
	- Never use longs. Use long long int if you have to, or better yet just use float/double. If you only need to express up to  $2^{32} - 1$  you can use an unsigned int. In the case of 50, it doesn't matter, 6 bits will fit into 32 bits or 64 bits just fine.
- For HW7's readme, you may want to consider this information. It might not mean anything though...

```
// Partial implementation of binary-tree based set class similar to std::set.
// The iterator increment & decrement operations have been omitted.
#ifndef ds_set_h_
#define ds_set_h_
#include <iostream>
#include <utility>
// -------------------------------------------------------------------
// TREE NODE CLASS
template <class T>
class TreeNode {
public:
  TreeNode() : left(NULL), right(NULL) {}
  TreeNode(const T& init) : value(init), left(NULL), right(NULL) {}
 T value;
 TreeNode* left;
 TreeNode* right;
};
template <class T> class ds_set;
// -------------------------------------------------------------------
// TREE NODE ITERATOR CLASS
template <class T>
class tree_iterator {
public:
 tree_iterator() : ptr_(NULL) {}
 tree_iterator(TreeNode<T>* p) : ptr_(p) {}
  tree_iterator(const tree_iterator& old) : ptr_(old.ptr_) {}
  ~tree_iterator() {}
  tree_iterator& operator=(const tree_iterator& old) { ptr_ = old.ptr_; return *this; }
  // operator* gives constant access to the value at the pointer
  const T& operator*() const { return ptr_->value; }
  // comparions operators are straightforward
  bool operator==(const tree_iterator& r) { return ptr_ == r.ptr_; }
  bool operator!=(const tree_iterator& r) { return ptr_ != r.ptr_; }
  // increment & decrement will be discussed in Lecture 20 and Lab 11
private:
  // representation
  TreeNode<T>* ptr_;
};
// -------------------------------------------------------------------
// DS SET CLASS
template <class T>
class ds_set {
public:
  ds_set() : root_(NULL), size_(0) {}
  ds_set(const ds_set<T>& old) : size_(old.size_) {
   root_ = this->copy_tree(old.root_); }
  ~ds_set() { this->destroy_tree(root_); root_ = NULL; }
  ds_set& operator=(const ds_set<T>& old) {
   if (&old != this) {
     this->destroy_tree(root_);
     root_ = this->copy_tree(old.root_);
     size_ = old.size_;
   }
   return *this;
  }
  typedef tree_iterator<T> iterator;
  int size() const { return size_; }
  bool operator==(const ds_set<T>& old) const { return (old.root_ == this->root_); }
```

```
// FIND, INSERT & ERASE
 iterator find(const T& key_value) { return find(key_value, root_); }
 std::pair< iterator, bool > insert(T const& key_value) { return insert(key_value, root_); }
 int erase(T const& key_value) { return erase(key_value, root_); }
 // OUTPUT & PRINTING
 friend std::ostream& operator<< (std::ostream& ostr, const ds_set<T>& s) {
    s.print_in_order(ostr, s.root_);
   return ostr;
 }
 void print_as_sideways_tree(std::ostream& ostr) const { print_as_sideways_tree(ostr, root_, 0); }
 // ITERATORS
 iterator begin() const {
   // Implemented in Lecture 16
  }
 iterator end() const { return iterator(NULL); }
private:
 // REPRESENTATION
 TreeNode<T>* root_;
 int size_;
 // PRIVATE HELPER FUNCTIONS
 TreeNode<T>* copy_tree(TreeNode<T>* old_root) { /* Implemented in Lab 10 */ }
 void destroy_tree(TreeNode<T>* p) { /* Implemented in Lecture 17 */ }
  iterator find(const T& key_value, TreeNode<T>* p) {
    // Implemented in Lecture 16
 }
 std::pair<iterator,bool> insert(const T& key_value, TreeNode<T>*& p) { /* Discussed in Lecture 17 */ }
  int erase(T const& key_value, TreeNode<T>* &p) { /* Implemented in Lecture 17 */ }
 void print_in_order(std::ostream& ostr, const TreeNode<T>* p) const {
   // Discussed in Lecture 16
   if (p) {
     print_in_order(ostr, p->left);
     ostr \langle \rangle p->value \langle \rangle "\n";
     print_in_order(ostr, p->right);
   }
 }
 void print_as_sideways_tree(std::ostream& ostr, const TreeNode<T>* p, int depth) const {
    /* Discussed in Lecture 17 */ }
\ddot{\ }:
#endif
```